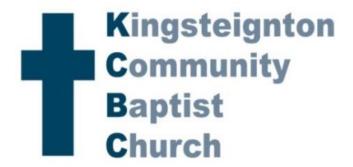

'Once you were alienated from God and were enemies in your minds because of your evil behavior. But now he has reconciled you by Christ's physical body through death to present you holy in his sight, without blemish and free from accusation.

Colosians chapter 1 verses 21-22

## Sunday 30th May 2021

10:30 am Worship service live at the Community Hall Eagles and Owls – Half term break

Zoom will be open from 10:00 a.m. Afterwards we will, as last week, have the option of joining others in chat rooms of about 4-5.

Here are the options:

- 1. Join us on Zoom. Meeting ID: 816 7951 5569 Password: 956671
- 2. Watch the recording later in the week, available later from our website via the 'online service' green button.

If you know of anyone outside of KCBC who joins us, please let them know about the recording or alternatively invite them by passing on the Zoom details. If you need help, please contact one of the tech team, who will be delighted to assist you - David B, Darren, Jack, Phil, Nick, Richard.

#### Prayer chain

Nat Bond 01626 366668 email: natfromfife@gmail.com

If you are not on the chain at the moment, would like to put things on the prayer chain or would like to be involved please talk to Nat.

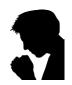

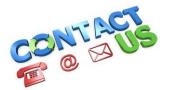

Pastor: David Goddard

Secretary: kcbcscribe@hotmail.com

Newsletter & Website Updates: kcbcnews@btinternet.com

Website: <a href="http://kcbchurch.org.uk/">http://kcbchurch.org.uk/</a>
Facebook group: KCBC at home

KCBC Whatsapp Group OYOT if you would like to join please let Mark know.

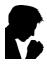

# Please remember our diary in your daily prayer

### Tuesday 1st June

10:30am KCBC Coffee Morning via zoom Meeting ID: 889 1314 1548 Passcode: 410040

#### Wednesday 2<sup>nd</sup> June

7:00pm Baptist Union Prayers online

7:30pm Musungwa homegroup meeting via Zoom
7:45pm Long Barton homegroup meeting via Zoom
8:00pm Rundle Road homegroup meeting via Zoom

## Sunday 6th June

10:30am Worship service at the Community Hall

## From David

We have had our first hybrid worship time at the Community Hall and everyone who was there seemed delighted to be there. Those on Zoom also reported a good experience and sense of joining with us in the hall. For this, we thank the Lord. God is good!

This Sunday, our numbers at the hall will be very low, as it is half term and many are away. So if you are hesitant about meeting up, this is a good Sunday to come along. You will have plenty of space and little to worry about with crowds. It may help you build confidence in meeting up. Do let Sue know, so she can book you in.

Now we are having live worship at the Community Hall, a reminder of the way it works...

We will join together in a hybrid time of live and Zoom, a key difference of the live service having singing together and an opportunity for talking face-to-face afterwards outside the hall.

It is anticipated that we will all come back at our own pace. Some are waiting to get both jabs, others seeing how it goes, others diving in straight away and paving the way for the rest of us.

Our meeting is to be as safe as we can reasonably make it. The hall is sanitised before we arrive (and after!), the numbers meeting are low, and we will have plenty of ventilation. If you are concerned about meeting others, you may come and go without

being anywhere near anyone and do not need to chat. You may even leave before the outdoors singing.

We will respect those who are attending but need to take extra care because they can't (yet) have a vaccination. We will keep a reasonable distance when talking and avoid contact like shaking hands or hugging, except with permission.

# A Message from Mike and Gaye

Hi David,

I just have to take a moment to thank you and your team for this morning's service, special thanks to you for your leadership, to Darren and the music team and the technical wizards who made it possible, as well as all those who attended via zoom and in person, it was a resounding success so congratulations are in order. Myself and Gaye really felt the power of the Holy Spirit at work.

Thanks again,

Mike & Gaye

Therefore encourage one another and build each other up, just as in fact you are doing" 1 Thess. 5:11

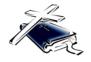

We need to encourage each other and stay connected. Do you have a Bible verse, poem, passage or song or any of the following? Something you are thankful for. Something that has made you laugh. If you have found something online that would be a good resource for us please share. If you don't feel comfortable sharing in "person" this may be the way for you to encourage others. **Sarah** 

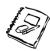

# Notes for your diary

 Quiz – Graham has kindly agreed to host another Quiz via zoom it will be on Saturday 19<sup>th</sup> June at 7:30pm – link to follow nearer the time. These will hopefully continue as long as we have enough interest so invite friends and family don't forget you can now meet in groups to make up teams. **Videos and photos of you...**To keep us connected, how about putting together a short video (no more than 3 minutes) on what you have been doing over lockdown. You could show us something that you have grown or built, somewhere you have gone or someone you met up with. Or a pet. Or your latest car if you have changed it. I suppose it could just be a photo but a short video maybe done on your phone would be fun. The idea is to give us a window into our life at a time when we are blocked off. Think what you can do and then send it over to me or the Tech Team and I will slot it in our time together on Sundays.

### 'How to join the Sunday Service'.

- 1. Go onto the internet and type kcbchurch.org.uk
- 2. On the Home Page (the first page with the Coronavirus statement) in the top right-hand corner is a green bar and on it is written "online service" with an arrow.
- 3. Click on the green bar/arrow and you'll go straight to the video.
- 4. Either press play or it will automatically start playing

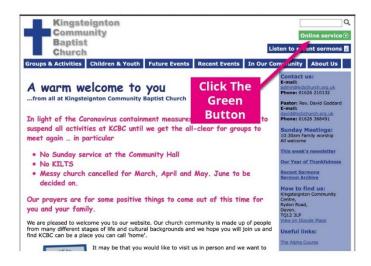